# **emedo heisst:**

- Alle Gesundheitsdaten an einem Ort
- Im Notfall sofort verfügbar
- Höchste Sicherheitsstandards

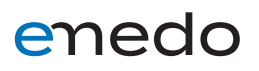

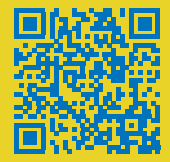

**Jetzt elektronisches Gesundheitsdossier eröffnen!**

**www.emedo.ch**

### **emedo in 3 Schritten eröffnen**

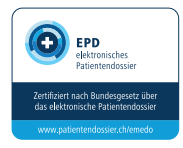

**1. Ganz einfach online zu Ihrem emedo** Via www.emedo.ch gelangen Sie direkt zur Anmeldung. Bitte halten Sie folgende Dokumente griffbereit:

- Einen gültigen Ausweis
- Ihre AHV-Nummer
- Ihr Smartphone

**2. Schritt für Schritt** Klicken Sie auf den Button «Jetzt online eröffnen» und lassen Sie sich Schritt für Schritt durch die Anmeldung führen. Bei der Anmeldung erhalten Sie zudem kostenlos eine elektronische Identität unseres Partners Trust-ID. Die Trust-ID ist ebenfalls zertifiziert und unterliegt strengen Anforderungen bezüglich Datenschutz und Datensicherheit.

**3. Profitieren und geniessen** Und fertig! Geniessen Sie die Vorteile von emedo, Ihrem persönlichen elektronischen Gesundheitsdossier.

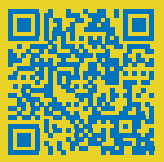

**Direkt zur Anmeldung www.emedo.ch**

## enedo